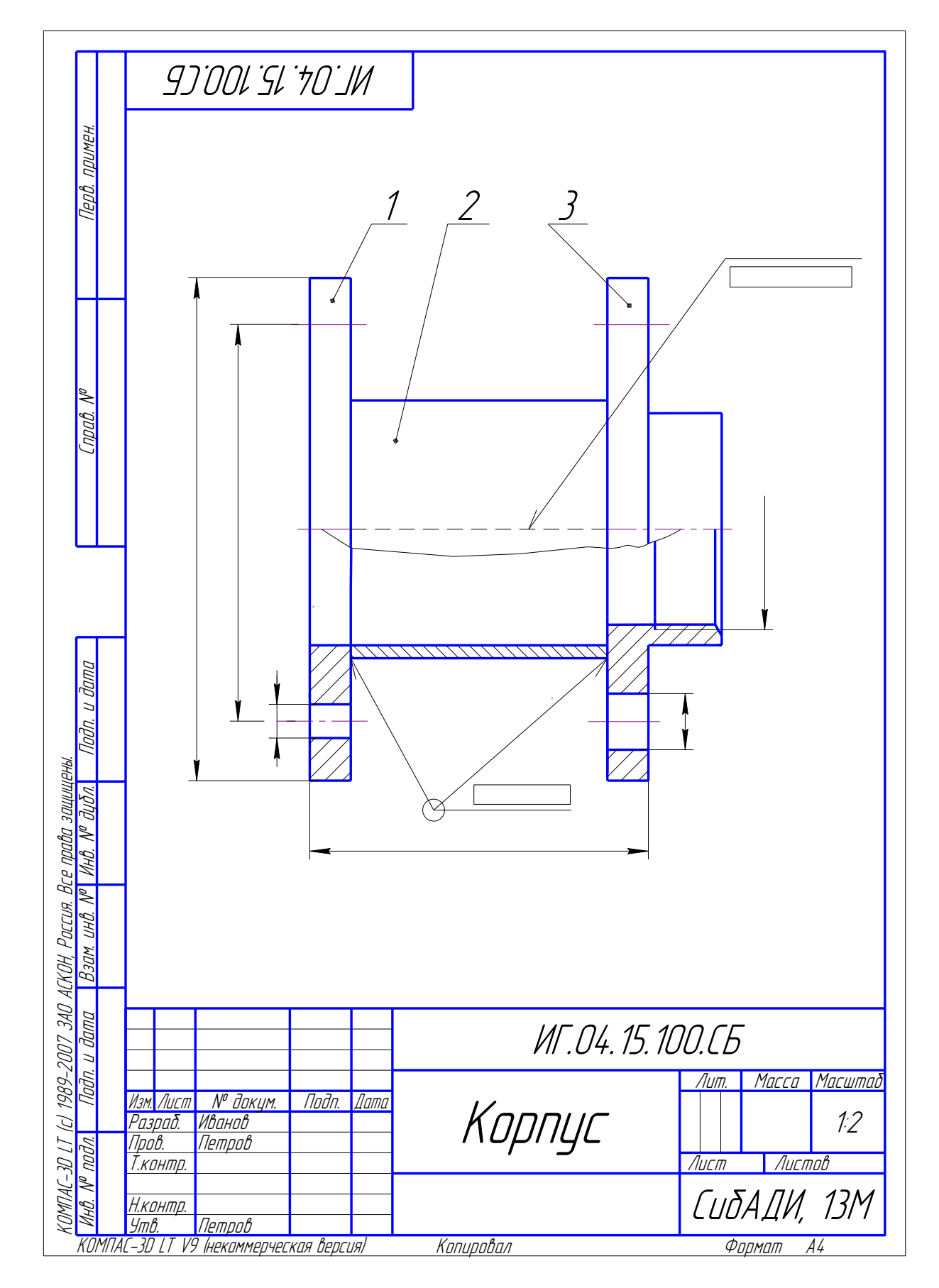

## *Приложение 5. Пример выполнения сборочного чертежа «Корпус»*